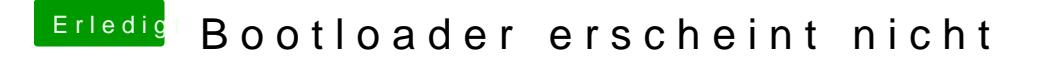

Beitrag von hackintoshhood vom 19. März 2018, 15:10

Siehst@KWeb2K1 föier kann dir geholfen wlechdelmätte da sowieso keine Ahn gehabt. Wie kamst du eigentlich auf die idee? Das war doch viel komplizierte